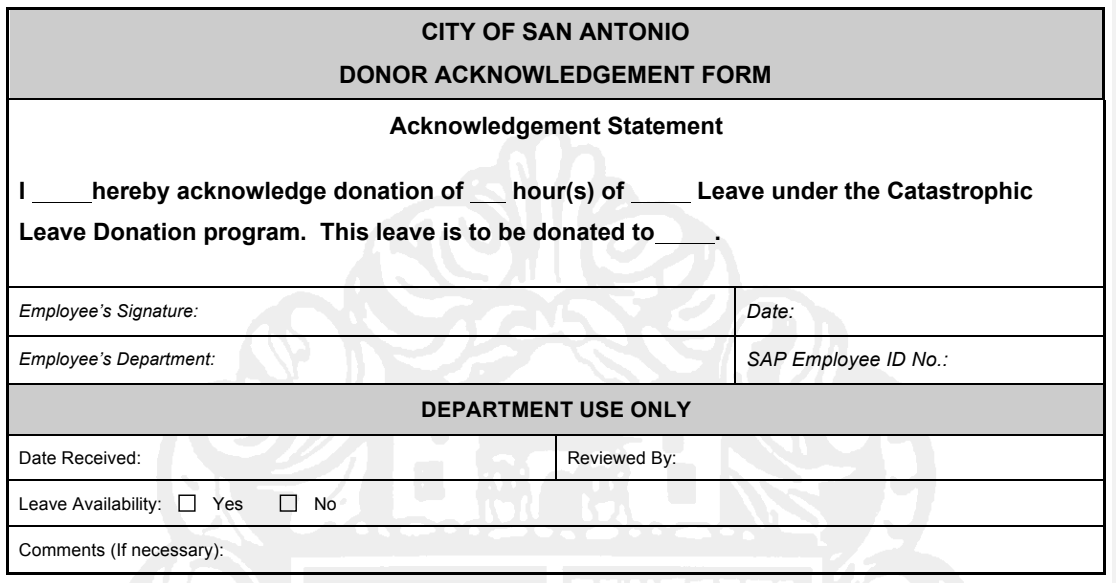

# *Instructions*

# **Acknowledgement Statement**

Donating employee should add full name, number of hours to be donated, and type of leave to be donated. Indicate the name of the employee receiving the donation.

#### **Signature, Date; Department, and SAP Employee ID Number**

Donating employee must sign and date acknowledgement form in order for donation to be valid. Donating employee will list his/her home department and SAP Employee Identification Number.

### **DEPARTMENT USE ONLY**

#### **Date Received**

The date the departmental contact person received acknowledgement form.

#### **Reviewed By**

Name of departmental contact person, who reviewed employee's leave donation.

# **Leave Availability**

Does donor have available leave to donate by the time the acknowledgement form is signed by donor?

### **Comments (If necessary)**

Provide any additional information necessary for the completion of this donation.

**HUMAN RESOURCES INFORMATION**

**Donor Acknowledgement Form must be submitted to the Human Resources Department. Any questions concerning the completion of this form should be directed to the Human Resources Generalist within the Department.**

HR / AD 4.4 As of July 2006

mm03536 7/24/06 1:37 PM **Deleted:**